## **<チケパスプラス> 定期券表示方法**

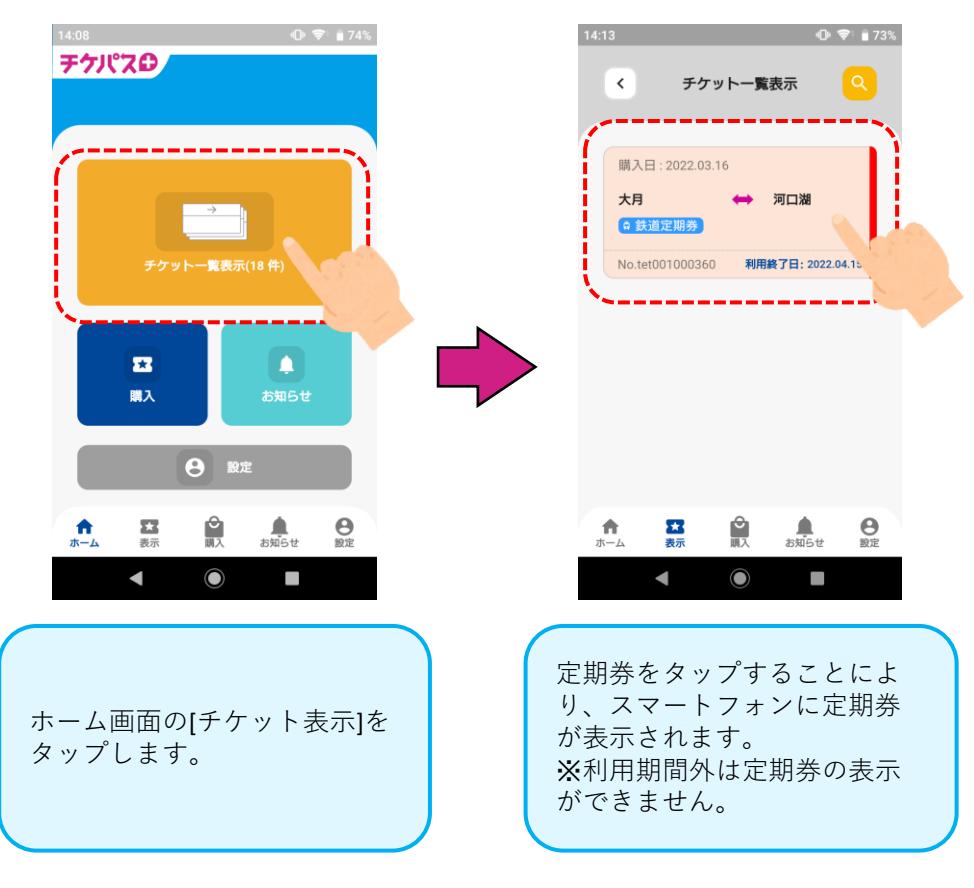

定期券表示について

定期券は券種によって背景色と駅名下のラインの色が異なります。 割引定期をご購入の場合には定期券面右上に割引内容が表示されます。

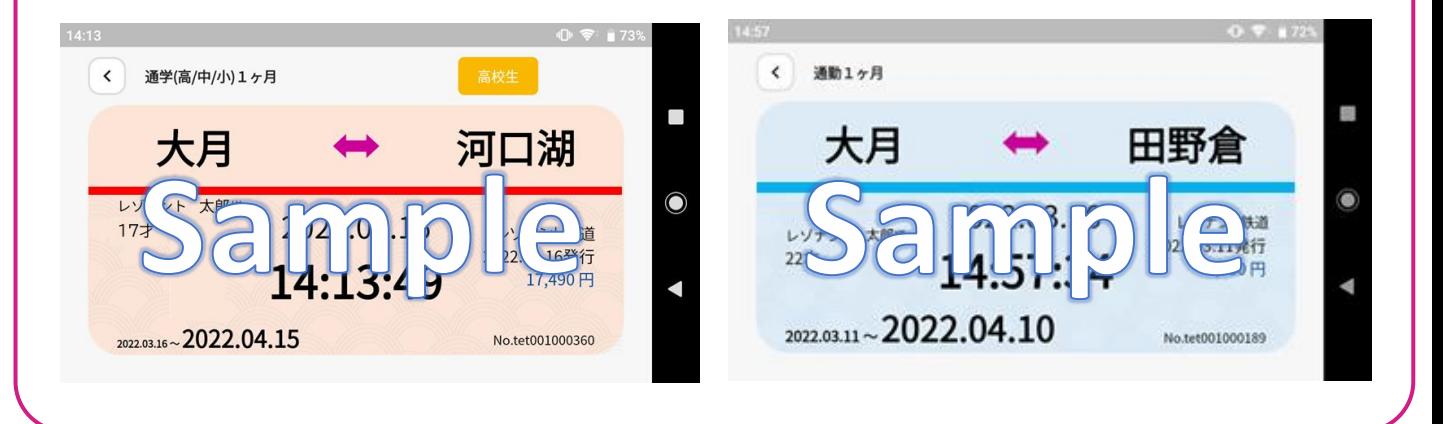